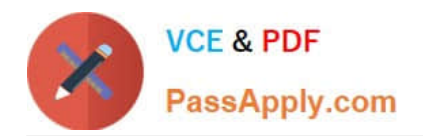

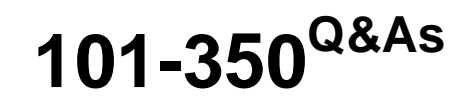

LPI Level 1 Exam 101,Junior Level Linux Certification,Part 1 of 2

# **Pass Lpi 101-350 Exam with 100% Guarantee**

Free Download Real Questions & Answers **PDF** and **VCE** file from:

**https://www.passapply.com/101-350.html**

100% Passing Guarantee 100% Money Back Assurance

Following Questions and Answers are all new published by Lpi Official Exam Center

**C** Instant Download After Purchase

**83 100% Money Back Guarantee** 

365 Days Free Update

800,000+ Satisfied Customers  $603$ 

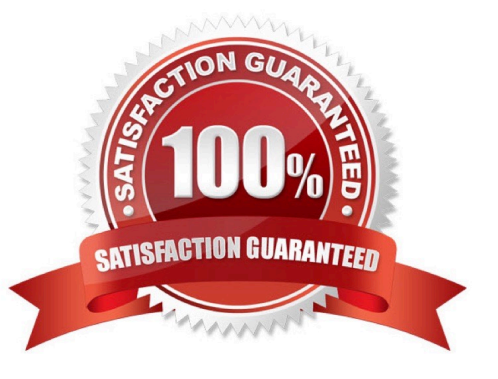

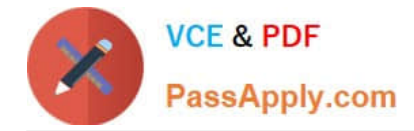

### **QUESTION 1**

Which of the following sed commands will replace all instances of the string foo with the string foobar changing the file file1.txt in place?

- A. sed \\'s/foo/foobar/g\\' file1.txt
- B. sed \\'s/foo/foobar/g\\' file1.txt > file1.txt
- C. sed \\'s/foo/foobar/g\\' file1.txt | file1.txt
- D. sed -i \\'s/foo/foobar/g\\' file1.txt
- E. sed -i \\'s/foo/foobar/g\\' file1.txt > file1.txt

Correct Answer: D

### **QUESTION 2**

In the command foo

- A. The stdout from the command foobar is saved to the file foo.
- B. The stdout from the command foo is saved to the file foobar.
- C. The command foobar receives its stdin from the stderr of foo.
- D. The command foobar receives its stdin from the stdout of foo.
- E. The command bar receives its stdin from the contents of the file foobar.

Correct Answer: D

### **QUESTION 3**

Which command can be used to display the inode number of a given file?

A. fstat

- B. istat
- C. ls
- D. ps

Correct Answer: C

### **QUESTION 4**

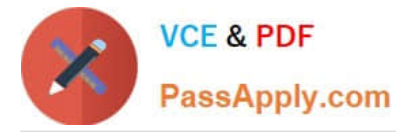

Which command will allow an administrator to adjust the number of mounts after which an existing filesystem will be checked by e2fsck?

- A. debugfs
- B. dumpe2fs
- C. mode2fs
- D. tune2fs
- E. mke2fs

Correct Answer: D

### **QUESTION 5**

What does the + symbol mean in the following grep regular expression: grep \\'^d[aei]\+d\$\\' /usr/share/dict/words

- A. Match the preceding character set ([aei]) one or more times.
- B. Match the preceding character set ([aei]) zero or more times.
- C. Match the preceding character set ([aei]) zero or one times.
- D. Match a literal + symbol.

Correct Answer: A

[101-350 PDF Dumps](https://www.passapply.com/101-350.html) [101-350 VCE Dumps](https://www.passapply.com/101-350.html) [101-350 Study Guide](https://www.passapply.com/101-350.html)

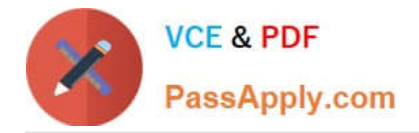

To Read the Whole Q&As, please purchase the Complete Version from Our website.

# **Try our product !**

100% Guaranteed Success 100% Money Back Guarantee 365 Days Free Update Instant Download After Purchase 24x7 Customer Support Average 99.9% Success Rate More than 800,000 Satisfied Customers Worldwide Multi-Platform capabilities - Windows, Mac, Android, iPhone, iPod, iPad, Kindle

We provide exam PDF and VCE of Cisco, Microsoft, IBM, CompTIA, Oracle and other IT Certifications. You can view Vendor list of All Certification Exams offered:

### https://www.passapply.com/allproducts

## **Need Help**

Please provide as much detail as possible so we can best assist you. To update a previously submitted ticket:

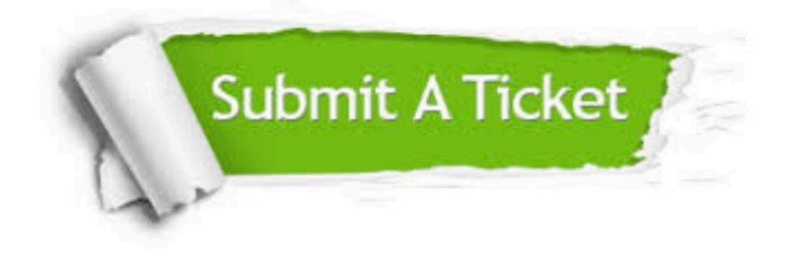

#### **One Year Free Update**

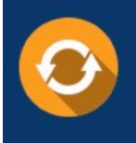

Free update is available within One fear after your purchase. After One Year, you will get 50% discounts for updating. And we are proud to .<br>poast a 24/7 efficient Customer Support system via Email

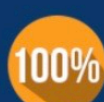

**Money Back Guarantee** 

To ensure that you are spending on quality products, we provide 100% money back guarantee for 30 days from the date of purchase

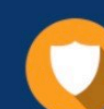

#### **Security & Privacy**

We respect customer privacy. We use McAfee's security service to provide you with utmost security for vour personal information & peace of mind.

Any charges made through this site will appear as Global Simulators Limited. All trademarks are the property of their respective owners. Copyright © passapply, All Rights Reserved.